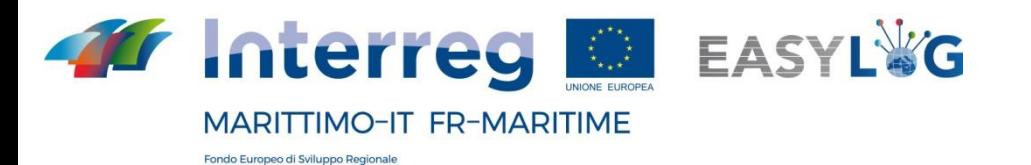

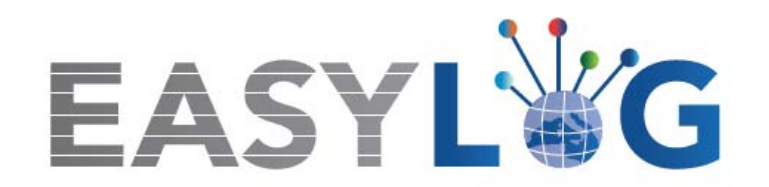

# **Activité T1.1 - Analyse des processus centraux dans les nœuds portuaires partenaires du projet EasyLog**

# **PRODUIT P1.1 :**

# **DOCUMENT D'ANALYSE DES PROCESSUS CENTRAUX**

**Édité par :** 

**CIREM - Université de Cagliari** 

**CIELI - Université de Gênes**

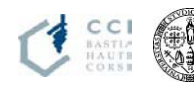

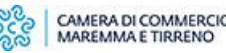

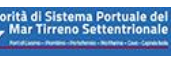

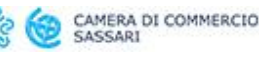

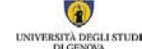

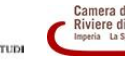

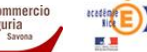

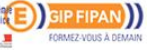

## **Sommaire**

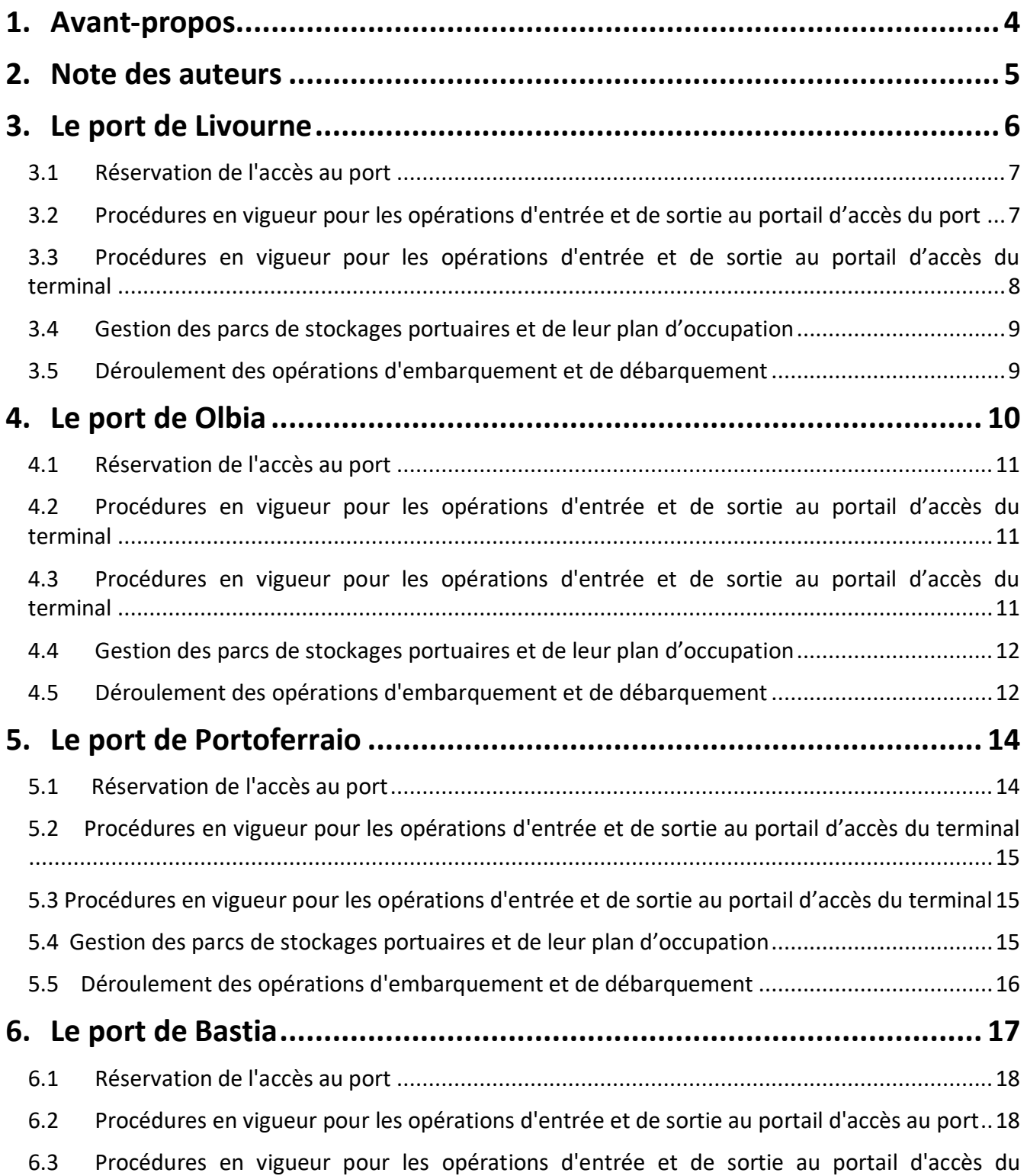

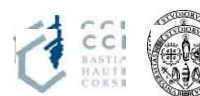

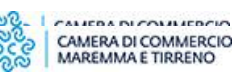

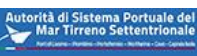

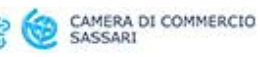

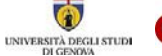

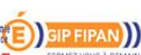

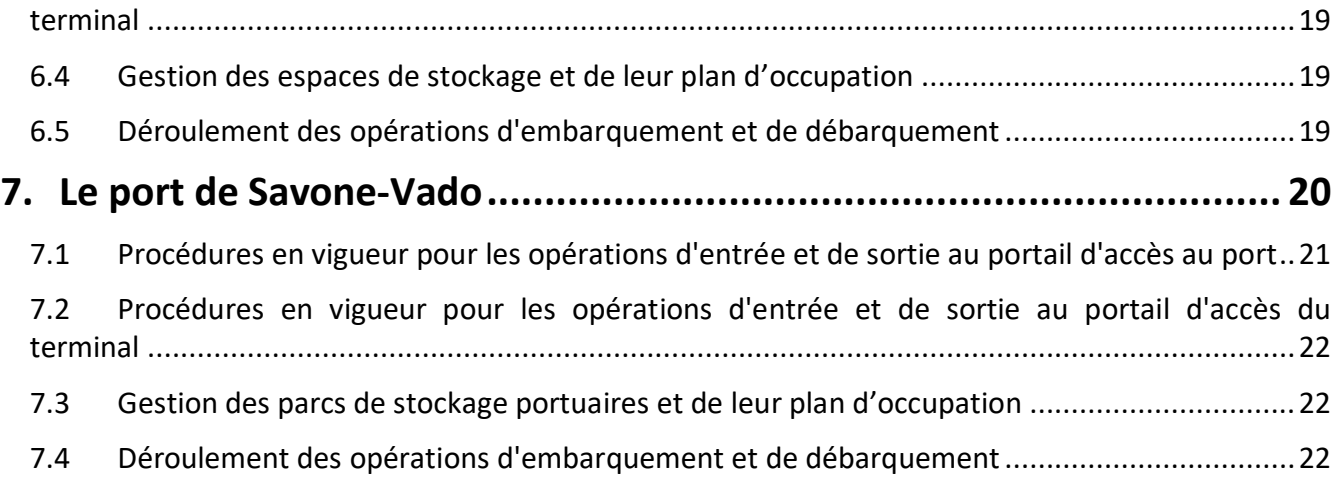

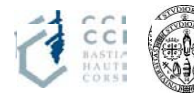

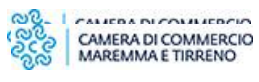

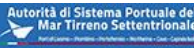

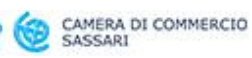

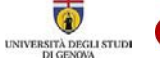

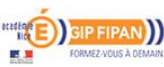

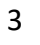

#### <span id="page-3-0"></span>**1. Avant-propos**

Ce document contient l'analyse des processus centraux (réservation d'accès, enregistrement, sortie, gestion des parcs de stockage, embarquement, débarquement) des opérateurs impliqués dans la chaîne logistique portuaire pour les 5 ports des régions partenaires du projet EasyLog: Bastia, Livourne, Olbia, Portoferraio et Savone.

L'état des lieux présenté dans ce document est le résultat des analyses effectuées dans la première partie du projet EasyLog à travers les Groupes de discussion (FG), les entretiens avec les opérateurs et les nombreuses réunions (télématiques et sur site) qui se sont tenus avec les différents acteurs impliqués à différents titres dans la chaîne logistique portuaire.

#### **NOTE :**

*Ce rapport a été préparé par le CIREM (pour les ports de Livourne, Olbia et Portoferraio) et le CIELI (pour les ports de Bastia et Savone).* 

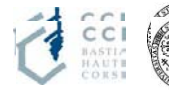

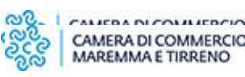

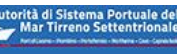

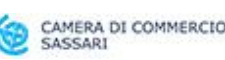

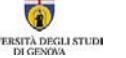

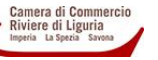

### <span id="page-4-0"></span>**2. Note des auteurs**

Ce rapport est le fruit du travail en équipe de plusieurs partenaires :

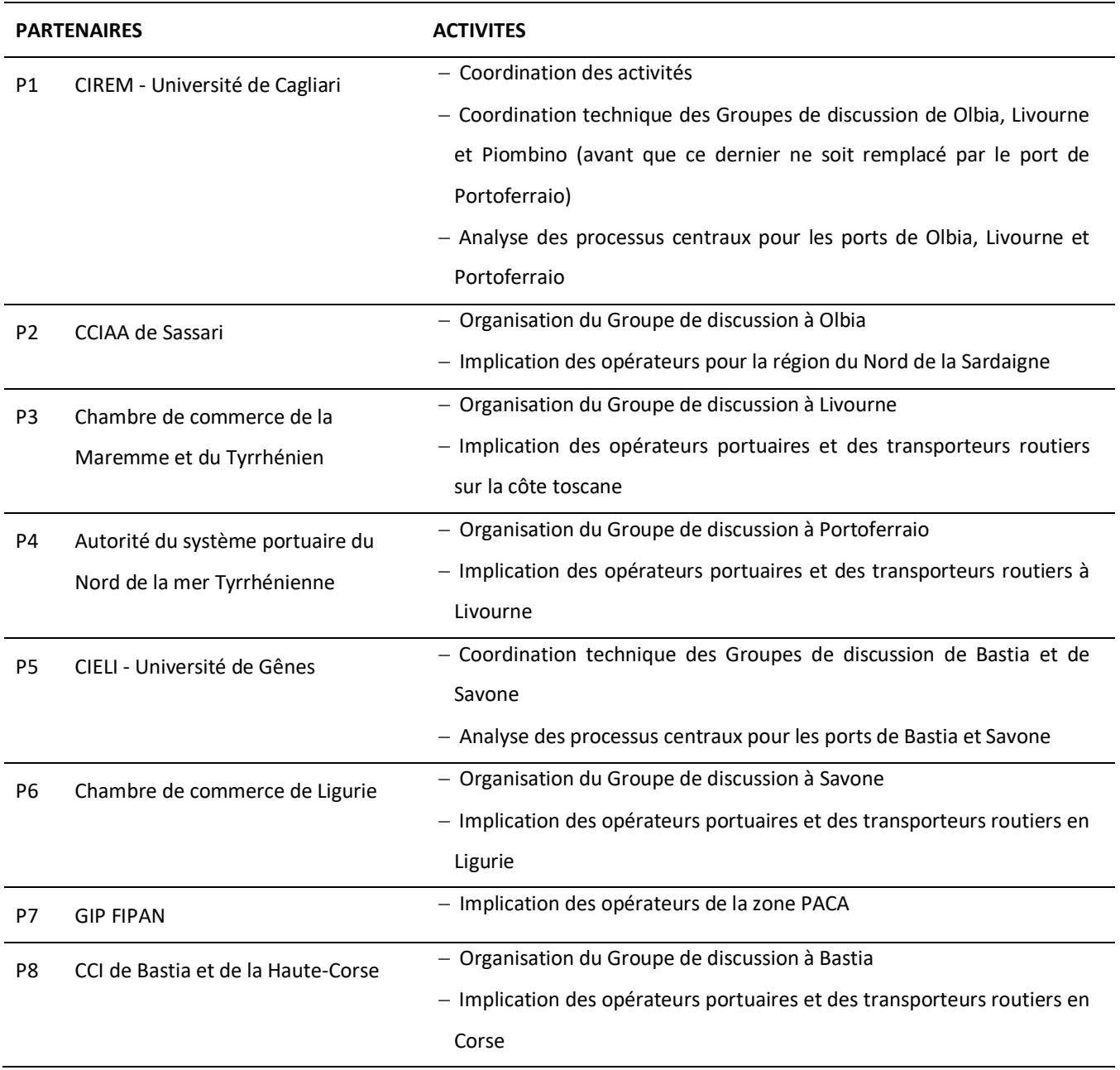

Les partenaires du projet EasyLog tiennent à remercier les autorités portuaires, les opérateurs portuaires, les compagnies maritimes et les transporteurs routiers qui ont contribué au succès de l'activité en mettant leur temps et leurs connaissances à la disposition du projet.

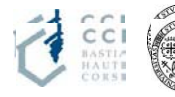

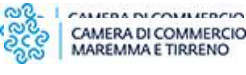

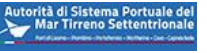

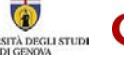

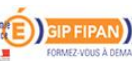

## <span id="page-5-0"></span>**3. Le port de Livourne**

Le port de Livourne, classé comme un nœud au sein du Réseau Trans Européen de Transport (RTE-T), est l'un des ports plus complexes et ayant le trafic de marchandises le plus important parmi les ports partenaires du projet EasyLog.

En vertu de la multiplicité de ses opérateurs, de la taille de ses terminaux et de la complexité de ses procédures qui sont caractéristiques d'un port polyvalent (le transfert de charge, le trafic roulierroulier, le vrac liquide et solide, les voitures neuves, les croisières, les ferries, les produits forestiers, les machines-outils etc...), c'est que le terminal LTM (figure 1) qui a été idéalement choisi pour le projet EasyLog.

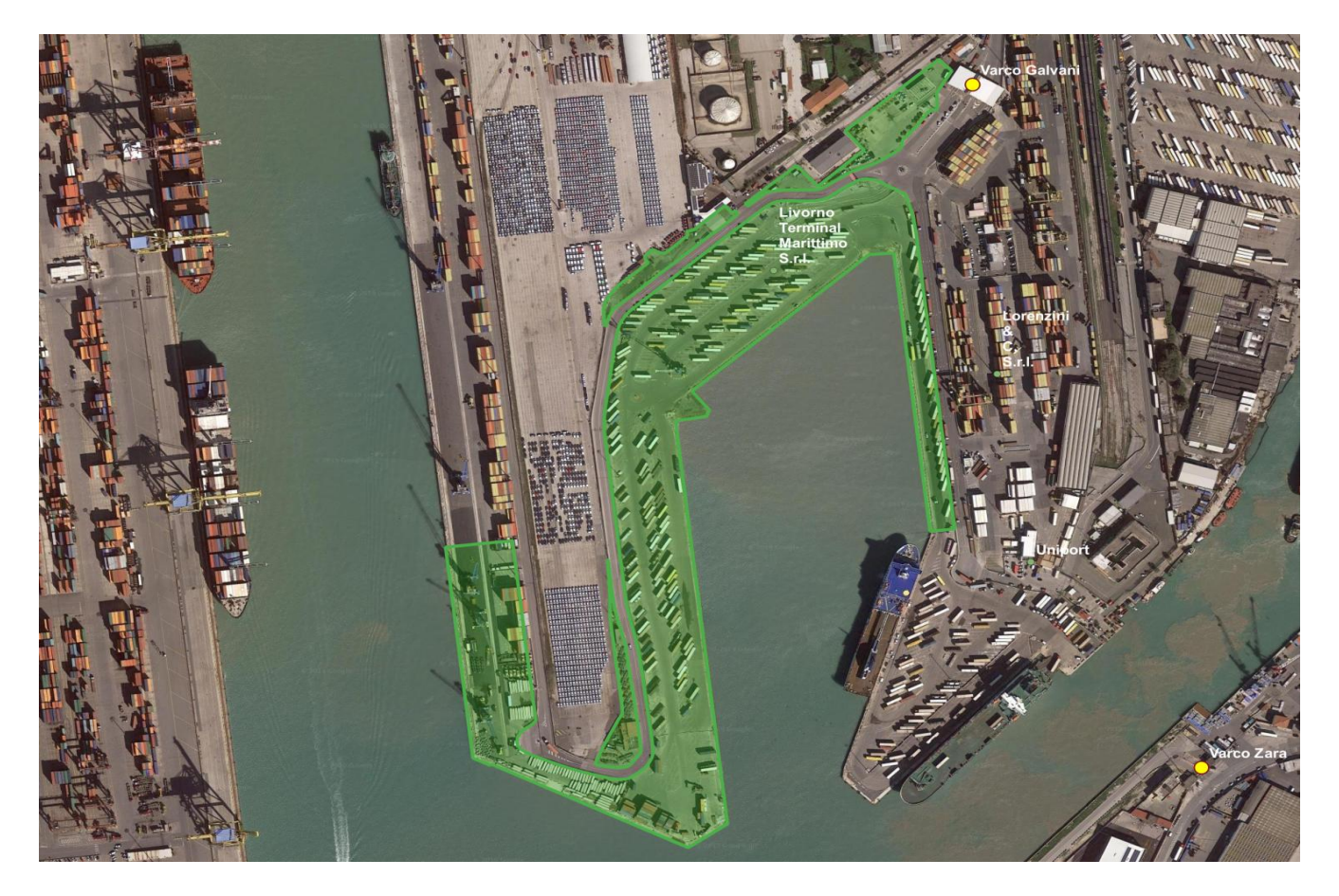

Figure 1. Terminal LTM - Port de Livourne.

Les procédures décrites sont donc pertinentes au terminal LTM, même si l'entrée au port (qui se fait par le portail d'accès "Galvani") est commune avec le terminal Lorenzini adjacent.

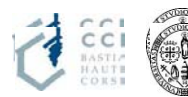

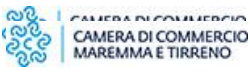

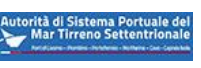

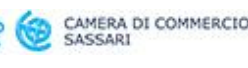

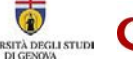

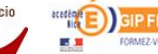

L'Autorité du Système Portuaire de la mer Tyrrhénienne du Nord est désormais équipée du système communautaire portuaire (TPCS - http://tpcs.tpcs.eu/), un outil avancé de partage de données et d'informations provenant de divers acteurs portuaires et logistiques impliqués dans les processus d'importation et d'exportation de marchandises (par exemple : chargeurs, transporteurs routiers, agents maritimes, terminaux, organismes de contrôle, etc.)

Le système MONICA de l'Autorité du Système portuaire détecte automatiquement la position du navire ainsi que ses heures d'arrivée et de départ aussi bien prévisionnelles que réelles.

L'automatisation actuelle des portiques permet au port de détecter les véhicules en transit (numéro de plaque d'immatriculation pour les remorques), mais sans avoir d'informations sûres ni sur la destination du véhicule (terminal et port de destination), ni sur les marchandises transportées.

Dans le cadre d'EasyLog, un module VBS de la plateforme TPCS est en cours de développement afin de gérer les avis d'arrivée pour le transport roulier de marchandises et dédié à la gestion des créneaux horaires d'accès qui seront attribués par l'opérateur du terminal. Lors de sa réservation, l'entreprise de transport routier communique les plaques d'immatriculation, la liste de son chargement, son terminal de départ, sa destination finale et éventuellement l'identification du conducteur.

## <span id="page-6-0"></span>**3.1 Réservation de l'accès au port**

Actuellement, pour le trafic roulier, la réservation se fait suite à la réservation du voyage sur les systèmes d'information des différentes compagnies maritimes.

# <span id="page-6-1"></span>**3.2 Procédures en vigueur pour les opérations d'entrée et de sortie au portail d'accès du port**

#### *3.2.1 Véhicules accompagnés*

Les documents relatifs à la réservation du voyage sont présentés au portail d'accès Galvani, où se trouve le personnel de l'AdSP (Autorité du Système Portuaire) s'occupant principalement la sécurité. Actuellement, l'avis d'arrivée n'est géré que pour les marchandises conteneurisées, mais pas pour le matériel roulant.

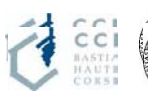

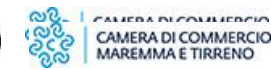

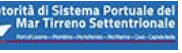

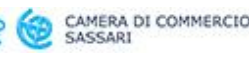

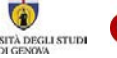

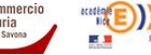

En cas d'absence de réservation, le véhicule se positionne sur une zone temporaire et le conducteur fait les démarches nécessaires pour obtenir l'accès.

La sortie se fait avec directement sans contrôle effectif des titres de voyage.

#### *3.2.2 Véhicules non accompagnés*

Comme pour les véhicules accompagnés, les documents relatifs à la réservation du voyage sont présentés au portail d'accès Galvani où se trouve le personnel de l'AdSP. En cas d'absence de réservation, le véhicule se gare sur une zone temporaire et le conducteur fait les démarches nécessaires pour obtenir l'accès.

<span id="page-7-0"></span>La sortie se fait avec directement sans contrôle effectif des titres de voyage.

## **3.3 Procédures en vigueur pour les opérations d'entrée et de sortie au portail d'accès du terminal**

Le portail d'accès au terminal LTM est déjà "numérisé". Depuis avril 2019, un système de caméra lit les plaques d'immatriculation du tracteur et de la remorque, les éventuels codes d'identification du véhicule et les codes ADR ; par le biais d'appels de services web, les données sont croisées avec celles du système de réservation informatique de Moby.

De cette façon, lorsque le conducteur est au portail d'accès, il est instantanément informé de l'endroit où positionner son véhicule/sa semi-remorque en attente d'embarquement.

Pour les quelques 10 % de véhicules qui n'embarquent pas sur des navires Moby et pour lesquels les données de voyage ne sont donc pas immédiatement disponibles, les titres de voyage sont vérifiés manuellement et le conducteur est dirigé vers un parc de stockage temporaire géré de manière non automatisée.

La procédure inverse s'applique à l'entrée : si la plaque d'immatriculation du tracteur est reconnue par le système de réservation, le chauffeur est informé de la position de la semi-remorque à récupérer.

La sortie du tracteur, après avoir laissé une semi-remorque à embarquer, est gérée automatiquement

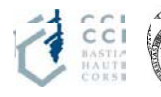

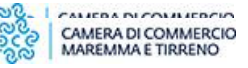

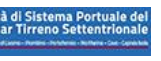

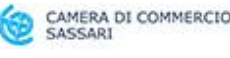

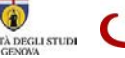

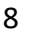

<span id="page-8-0"></span>depuis la porte d'embarquement grâce à la reconnaissance des plaques d'immatriculation et l'émargement de la liste des véhicules présents à l'intérieur du terminal.

#### **3.4 Gestion des parcs de stockages portuaires et de leur plan d'occupation**

Le système informatique de l'opérateur du terminal planifie, attribue et gère les aires de stationnement sur les parcs de stockage du port. Celui-ci s'interface, par le biais d'appels de services web, avec le système de la société Moby (qui appartient au groupe) afin d'identifier les caractéristiques des marchandises : classe de dangerosité, produits réfrigérés et dimensions d'encombrement, navire prévu pour l'embarquement et horaire des opérations d'embarquement.

Grâce à ces informations, la planification de l'occupation des parcs de stockage est presque automatique. Les opérateurs, transporteurs ou acconiers sont informés de la zone dans laquelle ils doivent positionner ou prélever la semi-remorque et de sa plaque d'immatriculation, afin accélérer le plus possible ces opérations et réduire les possibilités d'erreurs.

#### <span id="page-8-1"></span>**3.5 Déroulement des opérations d'embarquement et de débarquement**

Lorsque le navire est prêt à charger, le système informatique communique avec les terminaux à bord des sellettes d'attelage en leur indiquant quelle semi-remorque prélever et où la positionner à bord du navire. Cette opération se déroule en cycle continu jusqu'à ce que tous les véhicules soient chargés et correctement positionnés.

A la fin, la liste d'embarquement définitive est close.

Les opérations de débarquement sont simplifiées par le fait que le terminal sait déjà quels véhicules doivent débarquer lorsque le navire est encore en mer. Il est alors possible d'organiser à l'avance les zones de débarquement et d'alerter les transporteurs afin qu'ils viennent chercher les semiremorques selon des créneaux horaires déterminés pour éviter les embouteillages à l'intérieur du terminal.

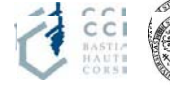

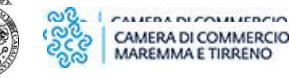

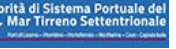

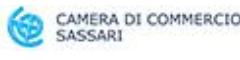

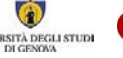

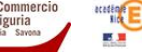

## <span id="page-9-0"></span>**4. Le port de Olbia**

Le port d'Olbia, qui est l'une des plus importantes gares maritimes de passagers de la Méditerranée, est également un grand port commercial en pleine croissance.

Du point de vue de ses infrastructures, il est divisé en trois zones (figure 2) :

- 1. Le PORT ISOLA BIANCA est une bande de terre artificiellement remblayée où ont été aménagés huit quais pour les navires mixte/roulier (5 avec accostage le long du quai et 3 perpendiculairement au quai) et trois dédiés aux navires de croisière. Cette bande de terre accueille en outre de nombreux espaces destinées au positionnement et au stockage des véhicules commerciaux et des semi-remorques pour un total de 107 894 mètres carrés. La zone portuaire abrite la gare maritime occupant une surface utile de 7 300 mètres carrés et conçue pour accueillir jusqu'à 17 000 passagers par jour ;
- 2. Le PORT INTERIEUR est réservé à la navigation de plaisance ;
- 3. Le PORT COCCIANI, qui situé au nord de Olbia entre Punta Ginepro et Punta Instaula, comprend le port industriel, le seul qui soit équipé de grues mobiles. Différents types de marchandises sont manutentionnés sur ses deux longs quais. Ce port est utilisé pour les cargos traditionnels et les navires rouliers transportant des semi-remorques et des véhicules commerciaux.

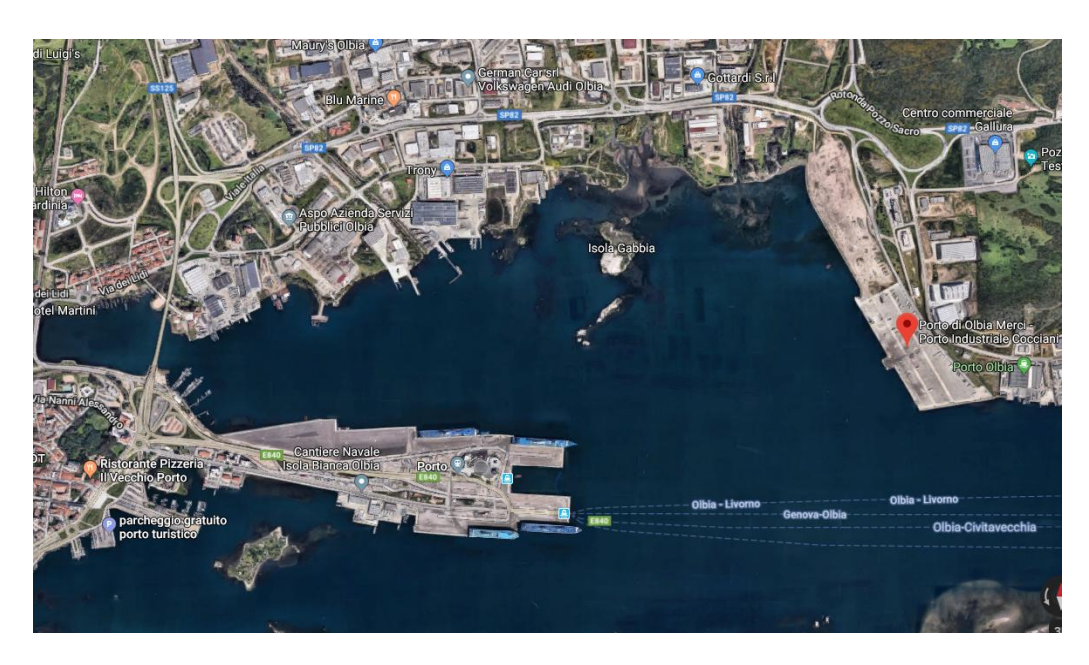

Figure 2. Le port de Olbia

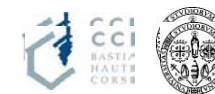

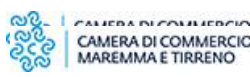

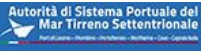

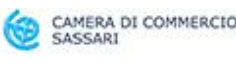

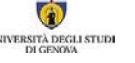

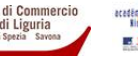

## <span id="page-10-0"></span>**4.1 Réservation de l'accès au port**

Il n'existe actuellement aucune procédure informatisée pour la réservation de l'accès au port.

S'il n'y a pas de réservation d'accès au terminal, la réservation du voyage se fait normalement par l'intermédiaire des portails informatiques / centres d'appel / bureaux commerciaux des différentes compagnies maritimes.

<span id="page-10-1"></span>Les documents papier sont présentés au portail d'accès du port de marchandises, au début de la zone de sûreté à accès réglementé.

## **4.2 Procédures en vigueur pour les opérations d'entrée et de sortie au portail d'accès du terminal**

#### *4.2.1 Véhicules accompagnés*

Dans le cas du transport accompagné (où la semi-remorque est accouplée au tracteur, avec le conducteur à bord), les temps d'attente sont généralement réduits.

À l'entrée, le conducteur du moyen de transport montre les documents de réservation du voyage aux opérateurs du portail d'accès.

Pour la sortie après le débarquement, le véhicule se dirige directement à l'extérieur de la zone portuaire sans aucun contrôle.

#### *4.2.2 Véhicules non accompagnés*

À la porte d'embarquement, les documents de réservation d'embarquement sont vérifiés et la semiremorque est déposée sur les parcs de stockage de la zone portuaire située avant le portail d'accès et appelée « zone de pré-embarquement ». Cette zone n'est soumise à aucun contrôle de sécurité.

## <span id="page-10-2"></span>**4.3 Procédures en vigueur pour les opérations d'entrée et de sortie au portail d'accès du terminal**

Il n'existe pas de portail d'accès du terminal car toute cette zone coïncide avec le portail d'accès du

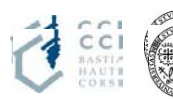

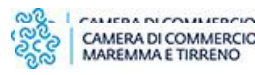

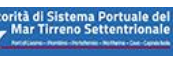

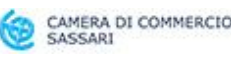

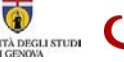

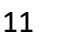

<span id="page-11-0"></span>port. Il n'y a donc aucune procédure particulière ou visant chacun des véhicules.

#### **4.4 Gestion des parcs de stockages portuaires et de leur plan d'occupation**

#### *4.4.1 Véhicules accompagnés*

Une fois passé le portail de sécurité, le véhicule se rend dans la zone indiquée par les opérateurs de la société SINERGEST qui gère les parcs de stockage dans la zone de sûreté à accès réglementé en attendant de pouvoir monter à bord du navire.

La gestion de cette zone se fait "à vue".

Après avoir débarqué, le véhicule se dirige directement à l'extérieur de la zone portuaire sans aucun contrôle.

#### *4.4.2 Véhicules non accompagnés*

À la porte d'embarquement, les documents de réservation d'embarquement sont présentés et la semi-remorque est déposée sur les parcs de stockage de la zone portuaire située avant le portail d'accès et appelée « zone de pré-embarquement ». Le stationnement des véhicules non accompagnés se fait sans que soit planifiée l'occupation du parc de stockage et indépendamment de l'ordre d'embarquement.

<span id="page-11-1"></span>Il n'y a donc aucun contrôle ni aucun plan d'occupation de ces parcs de la part de l'opérateur du terminal (Autorité portuaire).

#### **4.5 Déroulement des opérations d'embarquement et de débarquement**

À l'arrivée du navire, la compagnie maritime fournit aux opérateurs portuaires la liste des réservations contenant les dénominations des semi-remorques à embarquer.

Les acconiers prélèvent donc la semi-remorque de la zone de pré-embarquement avec leur sellette d'attelage, passent la barrière de sécurité (sans aucun contrôle effectif de sécurité) et entrent dans la zone de sûreté à accès réglementé.

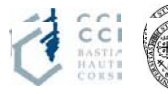

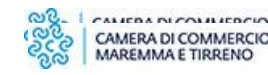

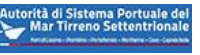

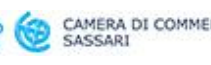

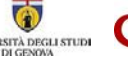

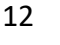

Il arrive parfois dans la liste d'embarquement contienne des semi-remorques qui doivent être chargées par les acconiers mais qui ne sont pas positionnées sur la zone de pré-embarquement.

De telles anomalies sont traitées au coup par coup.

Les opérations sont gérées sous le contrôle direct des opérateurs des compagnies maritimes qui indiquent quels véhicules embarquer et, pour les opérations de débarquement, les parcs de stockage où positionner les semi-remorques à l'arrivée.

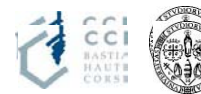

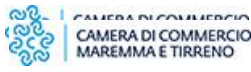

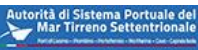

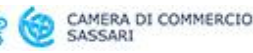

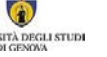

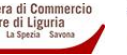

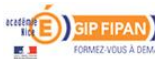

## <span id="page-13-0"></span>**5. Le port de Portoferraio**

Le port de Portoferraio est le principal port de l'île d'Elbe (figure 3). Situé au nord de l'île, à l'intérieur d'une large baie très abritée portant le même nom, il comprend deux parties distinctes : le port à proprement parler et la rade dont le bassin fait 2 000 mètres de large.

Son utilisation est étroitement liée au trafic régulier des ferries reliant Piombino, au trafic des croisières et aux bateaux de plaisance.

Aujourd'hui, le port de Portoferraio couvre une superficie d'environ 50 000 mètres carrés et offre environ 1,5 km de quais avec des profondeurs variant de 5 à 10 mètres.

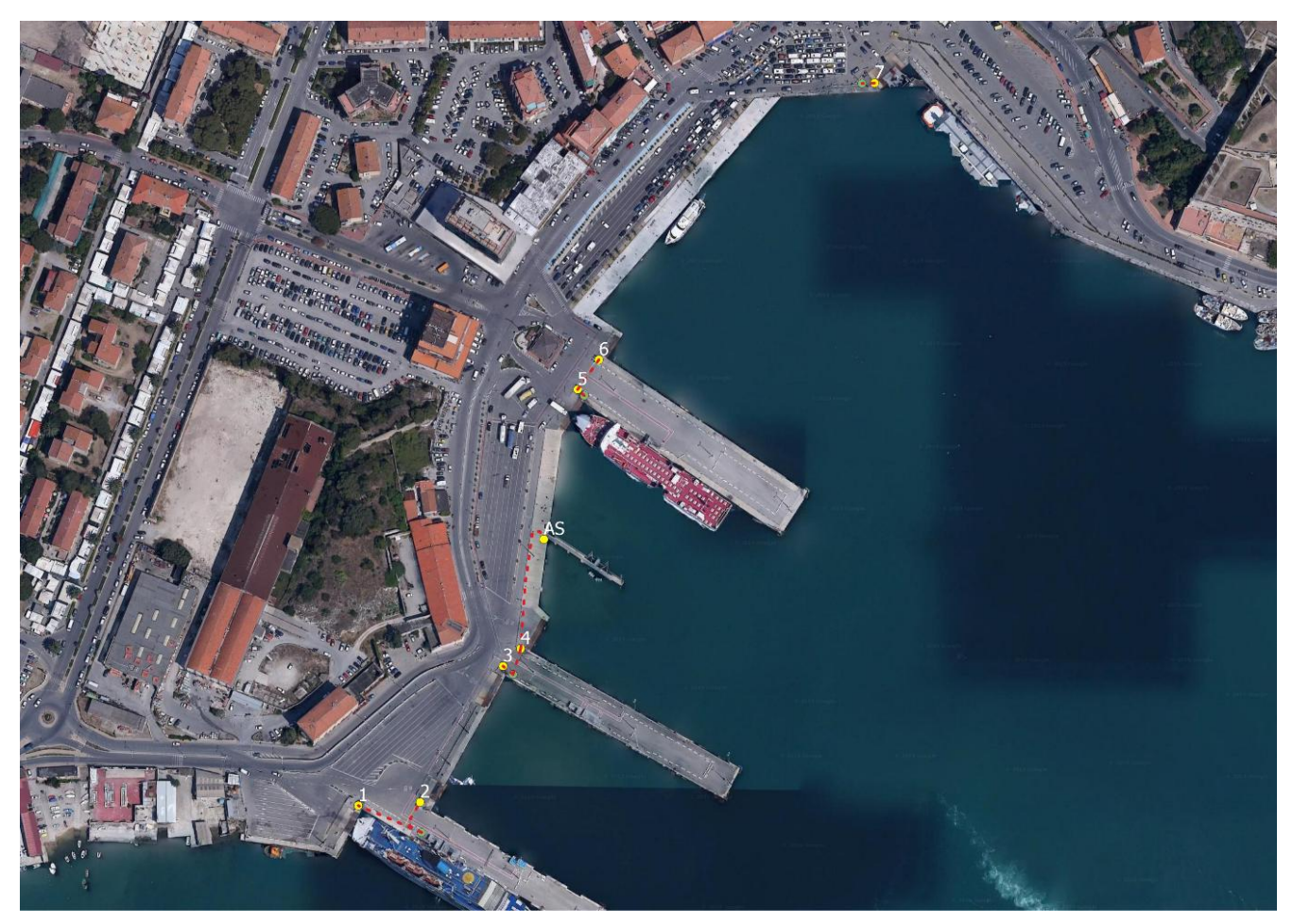

Figure 3. Portoferraio – Île d'Elbe

## <span id="page-13-1"></span> **5.1 Réservation de l'accès au port**

Il n'y a aucune réservation pour l'accès au port.

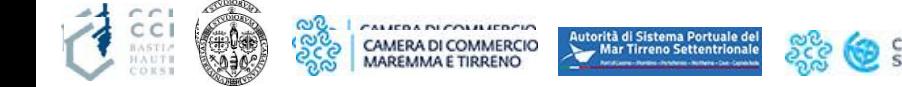

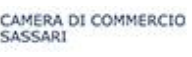

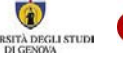

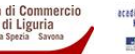

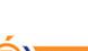

En ce qui concerne le trafic de/vers Piombino, le grand nombre des départs permet des temps d'attente très limités à toutes les heures, exception faite de la période de pointe estivale où le trafic de passagers peut provoquer des temps d'attente (toujours inférieurs à une ou deux heures).

<span id="page-14-0"></span>Comme l'espace portuaire est très réduit, une rotation rapide des véhicules y entrant est nécessaire.

### **5.2 Procédures en vigueur pour les opérations d'entrée et de sortie au portail d'accès du terminal**

#### *5.2.1 Véhicules accompagnés*

Le trafic à destination/venant de Bastia (port partenaire du projet EasyLog) est limité à deux départs par semaine avec un nombre d'embarquements très limité. Les véhicules destinés à l'embarquement arrivent au port moins d'une heure avant le départ et n'ont pas de procédures particulières à suivre, si ce n'est montrer les documents papier de la réservation d'embarquement.

#### *5.2.2 Véhicules non accompagnés*

L'absence de trafic non accompagné étant presque totale, il n'existe donc aucune procédure spéciale différente de celle du trafic accompagné. Seule demeure la différence opérationnelle due à l'intervention des sellettes d'attelage pour le chargement à bord du petit nombre de semi-remorques.

#### <span id="page-14-1"></span> **5.3 Procédures en vigueur pour les opérations d'entrée et de sortie au portail d'accès du terminal**

<span id="page-14-2"></span>Il n'existe pas de portail d'accès au terminal car toute cette zone coïncide avec le portail d'accès au port. Il n'y a donc aucune procédure particulière ou visant chacun des véhicules.

#### **5.4 Gestion des parcs de stockages portuaires et de leur plan d'occupation**

Au-delà de la simple indication de l'emplacement à occuper en attendant que les opérateurs portuaires procèdent à l'embarquement, il n'y a pas aucune gestion du plan d'occupation du parc, tant pour la rapidité de rotation au sein du terminal que pour l'absence quasi totale de trafic non

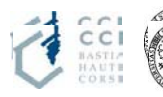

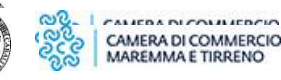

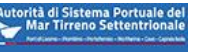

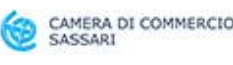

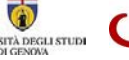

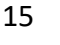

<span id="page-15-0"></span>accompagné.

## **5.5 Déroulement des opérations d'embarquement et de débarquement**

Les opérations d'embarquement/de débarquement sont principalement gérées par le personnel de la compagnie maritime et supervisées par les opérateurs portuaires (principalement en ce qui concerne le trafic des passagers ayant davantage besoin de contrôle et d'organisation).

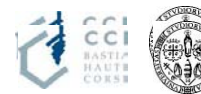

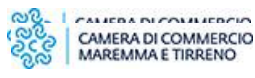

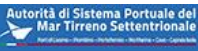

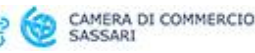

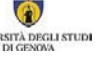

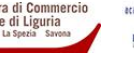

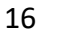

### <span id="page-16-0"></span>**6. Le port de Bastia**

Le port de Bastia, qui est le principal port de Corse, manutentionne plus de 55 % des marchandises transportées à destination et en provenance de la Corse. Corsica Ferries, La Meridionale, Moby Lines, Corsica Linea, Someca y opèrent. Entièrement géré par la CCI Bastia Haute Corse, il n'existe donc aucune concession à d'autres opérateurs de terminal.

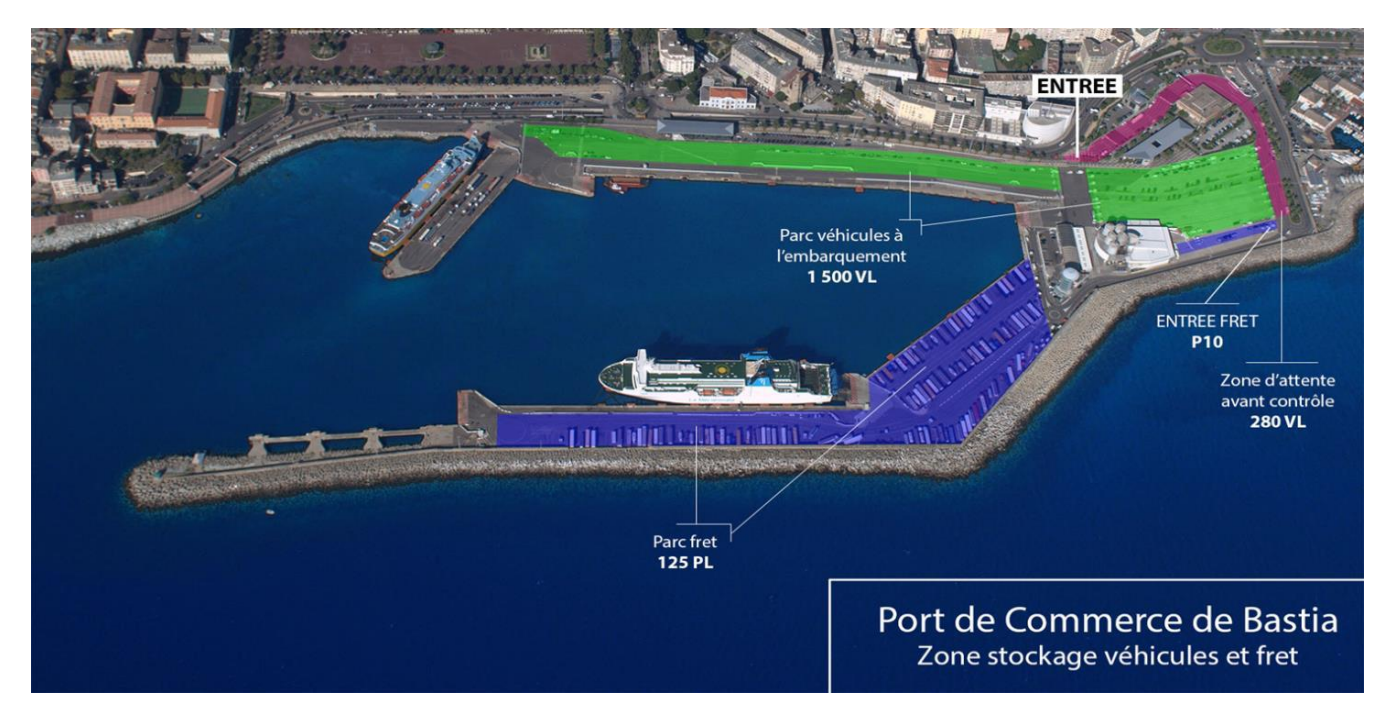

Figure 4 - Port de Bastia.

Comme le montre la figure 4, le port est divisé en deux zones : le terminal Ouest - en vert - destiné au trafic accompagné, et le terminal Est - en bleu - destiné aux lignes à trafic non accompagné.

Le port est équipé d'un système de gestion appelé *Eris Liner* où sont traitées les informations relatives aux voyages, aux postes d'amarrage des navires et concernant la gestion des voies pour le trafic accompagné.

L'accès au port se fait par les voies situées dans la zone Nord. L'allée 10, qui est dédiée à la circulation accompagnée, est gérée par un portail automatique et contrôlée par du personnel.

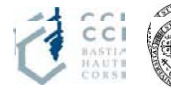

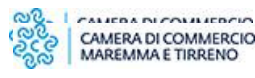

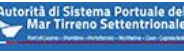

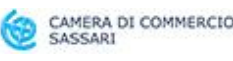

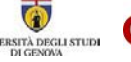

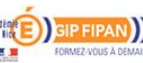

## <span id="page-17-0"></span>**6.1 Réservation de l'accès au port**

Actuellement, l'accès à la zone portuaire se fait suite à une réservation de voyage auprès des différentes compagnies maritimes. Il n'y a pas de fenêtre temporelle pour l'accès.

# <span id="page-17-1"></span>**6.2 Procédures en vigueur pour les opérations d'entrée et de sortie au portail d'accès au port**

#### *6.2.1 Véhicules accompagnés*

Le passage automatisé détecte les plaques d'immatriculation du tracteur et de la remorque, le code ADR le cas échéant ainsi que la longueur du tracteur et de la remorque. Un enregistrement vidéo du transit est également réalisé. Le personnel du portail vérifie la réservation de voyage et autorise l'accès.

En cas d'absence de réservation, le véhicule est temporairement bloqué et le conducteur fait les démarches nécessaires pour obtenir l'accès.

La sortie se fait directement sans contrôle effectif des titres de voyage, mais avec enregistrement du transit et des plaques d'immatriculation.

## *6.2.2 Véhicules non accompagnés*

Les véhicules sont placés sur l'une des voies de pré-embarquement où le contrôle de leur titre de voyage est effectué. Ils sont ensuite dirigés vers la zone d'embarquement environ 30 minutes avant le départ du navire.

La sortie se fait directement sans contrôle effectif des titres de voyage. La CCI de Bastia a l'intention d'équiper la porte 4 de caméras pour les plaques d'immatriculation sortantes.

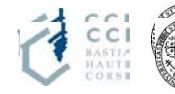

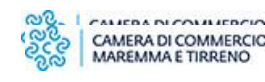

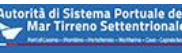

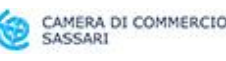

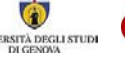

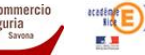

# <span id="page-18-0"></span>**6.3 Procédures en vigueur pour les opérations d'entrée et de sortie au portail d'accès du terminal**

<span id="page-18-1"></span>Il n'y a pas de portail d'accès du terminal car toute la zone coïncide avec le portail d'accès du port. Il n'y a donc pas de procédures particulières ou visant chacun des véhicules.

## **6.4 Gestion des espaces de stockage et de leur plan d'occupation**

Pour le trafic non accompagné, il n'existe actuellement aucune gestion informatisée du parc de stockage.

<span id="page-18-2"></span>Une fois que le tracteur entre après présentation de son titre de voyage, il positionne sa semiremorque dans n'importe quel parc de stockage du terminal Est.

## **6.5 Déroulement des opérations d'embarquement et de débarquement**

L'acconier identifie la semi-remorque à charger sur la base de la liste de chargement fournie par la compagnie maritime. En général, avant le début des opérations d'embarquement, un contrôle des semi-remorques présentes sur le parc est effectué par le personnel responsable. Après cela, la liste d'embarquement est close.

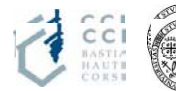

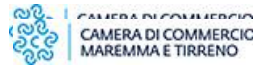

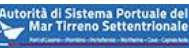

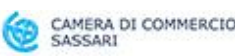

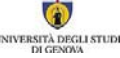

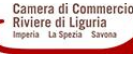

## <span id="page-19-0"></span>**7. Le port de Savone-Vado**

Le port de Savone-Vado fait partie de l'AdSP de la mer Ligurienne de l'Est. C'est le plus à l'Est des quatre bassins du port. Plus important point de débarquement en Méditerranée pour le secteur des fruits, des ferries assurent des liaisons régulières avec la Corse et la rade dispose d'installations de déchargement de produits pétroliers destinés aux industries côtières et aux raffineries situées dans l'arrière-pays. Décembre 2019 a vu l'inauguration du « Vado Gateway », le nouveau terminal à conteneurs à la pointe de la technologie en Méditerranée, capable d'accueillir de grands porteconteneurs.

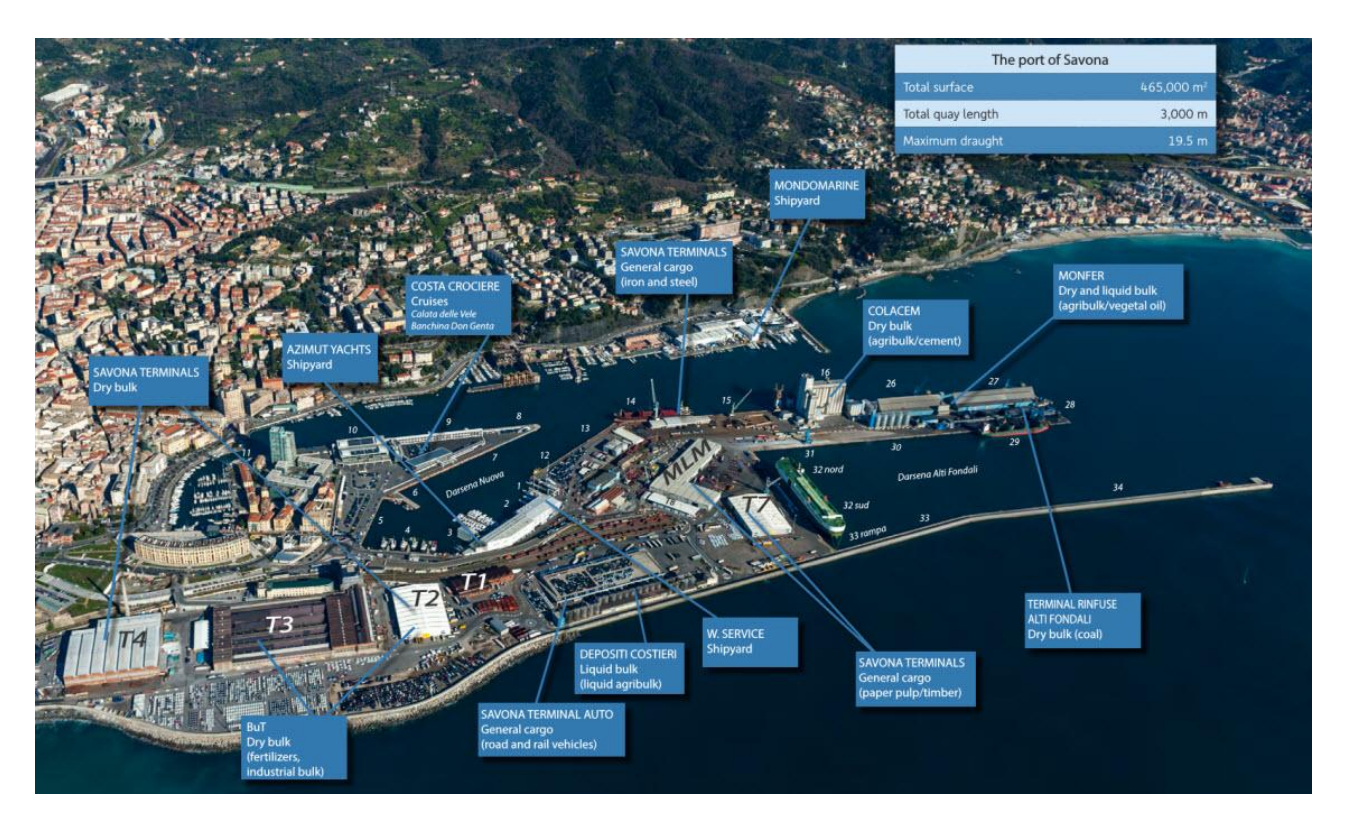

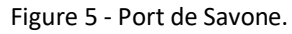

C'est le terminal géré par Forship S.p.A qui a adhéré au projet ; dédié au trafic de passagers et de marchandises, il couvre une surface d'environ 50 000 mètres carrés, est équipé de 4 postes d'amarrage pour les navires rouliers et accueille également les lignes de Corsica Ferries qui relient Savone à Bastia.

Le trafic dominant est celui des passagers avec voitures.

La tempête de 2018 ayant rendu le terminal en grande partie inutilisable, son opérativité a donc été

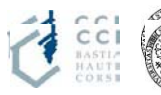

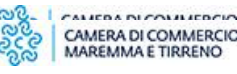

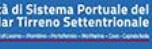

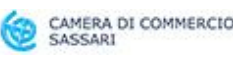

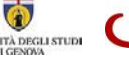

limitée.

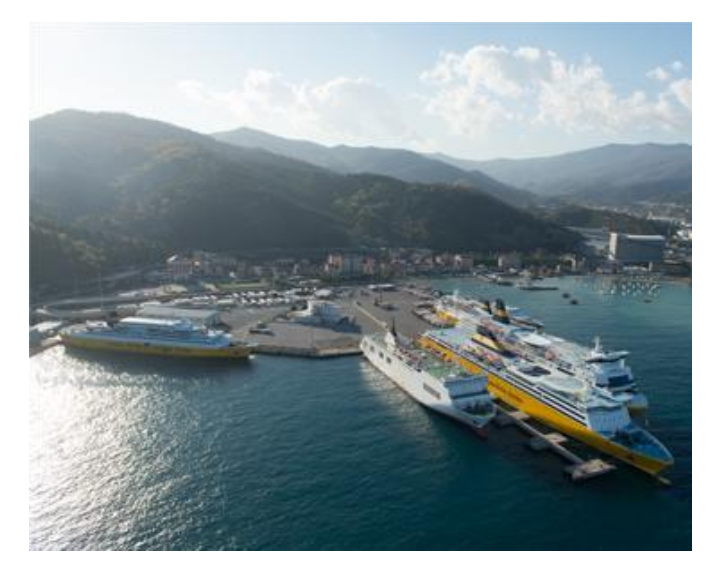

Figure 4 - Terminal Forship de Vado (Sv)

<span id="page-20-0"></span>**7.1 Procédures en vigueur pour les opérations d'entrée et de sortie au portail d'accès au port** 

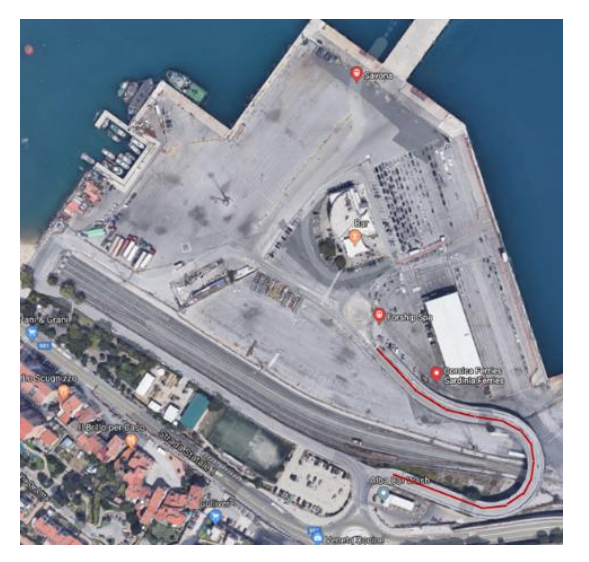

Figure 5 - Accès routier au terminal Forship de Vado (Sv)

Le terminal Forship ayant un accès direct au réseau routier public grâce à l'existence d'une passerelle indiquée en rouge sur la figure 5, le trafic de véhicules le concernant n'est pas intercepté aux portails d'accès du port gérés par l'AdSP.

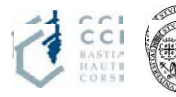

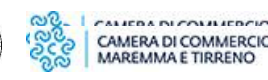

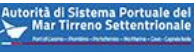

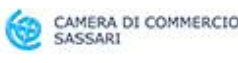

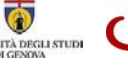

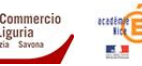

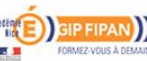

# <span id="page-21-0"></span>**7.2 Procédures en vigueur pour les opérations d'entrée et de sortie au portail d'accès du terminal**

Le portail n'est pas automatisé.

L'accès est contrôlé par le personnel du terminal.

Le parc véhicules est divisé en deux zones : pré-embarquement et embarquement.

Les véhicules entrants sont dirigés vers la zone de pré-embarquement s'ils sont en possession d'un titre de voyage, sinon ils sont dirigés vers le guichet pour l'acheter.

#### <span id="page-21-1"></span>**7.3 Gestion des parcs de stockage portuaires et de leur plan d'occupation**

Le trafic de marchandises n'étant qu'accompagné, il n'y a pas de gestion du parc en termes d'attribution des aires de positionnement.

## <span id="page-21-2"></span>**7.4 Déroulement des opérations d'embarquement et de débarquement**

Dans la zone de pré-embarquement, les opérateurs portuaires procèdent à l'émargement de la liste des réservations avant que les véhicules ne soient ensuite dirigés vers la zone d'embarquement adjacente où ils embarquent sur le navire sans autre contrôle.

Pendant la phase de débarquement, les véhicules sont dirigés vers la sortie du terminal sans qu'aucune opération de contrôle n'ait lieu.

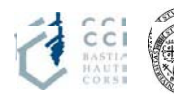

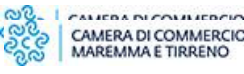

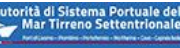

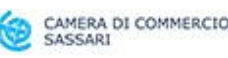

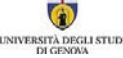

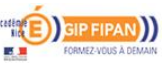

#### **Date de production :**

Décembre 2019

#### **Auteurs :**

CIREM - Centro Interuniversitario Ricerche Economiche e Mobilità, Université de Cagliari, via San Giorgio 12, 09124 Cagliari (CA) ;

CIELI - Centro Italiano di Eccellenza sulla Logistica, i Trasporti e le Infrastrutture, Université de Gênes, via Vivaldi 5, 16126 Gênes (GE).

> **Pour informations et contacts:**  Gianfranco Fancello – CIREM: [fancello@unica.it](mailto:fancello@unica.it) Patrizia Serra - CIREM: [pserra@unica.it](mailto:pserra@unica.it)

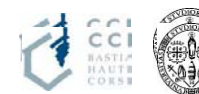

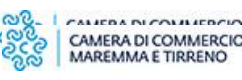

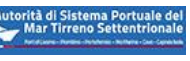

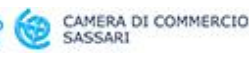

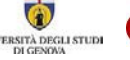

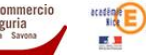

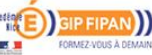